## $<<$ C++ $>>$

 $<< C++$   $>>$ 

- 13 ISBN 9787111250821
- 10 ISBN 7111250826

出版时间:2009-1

[ ] Syd Logan

页数:318

extended by PDF and the PDF

http://www.tushu007.com

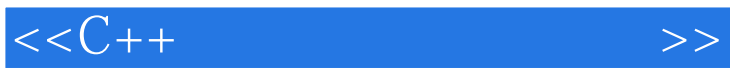

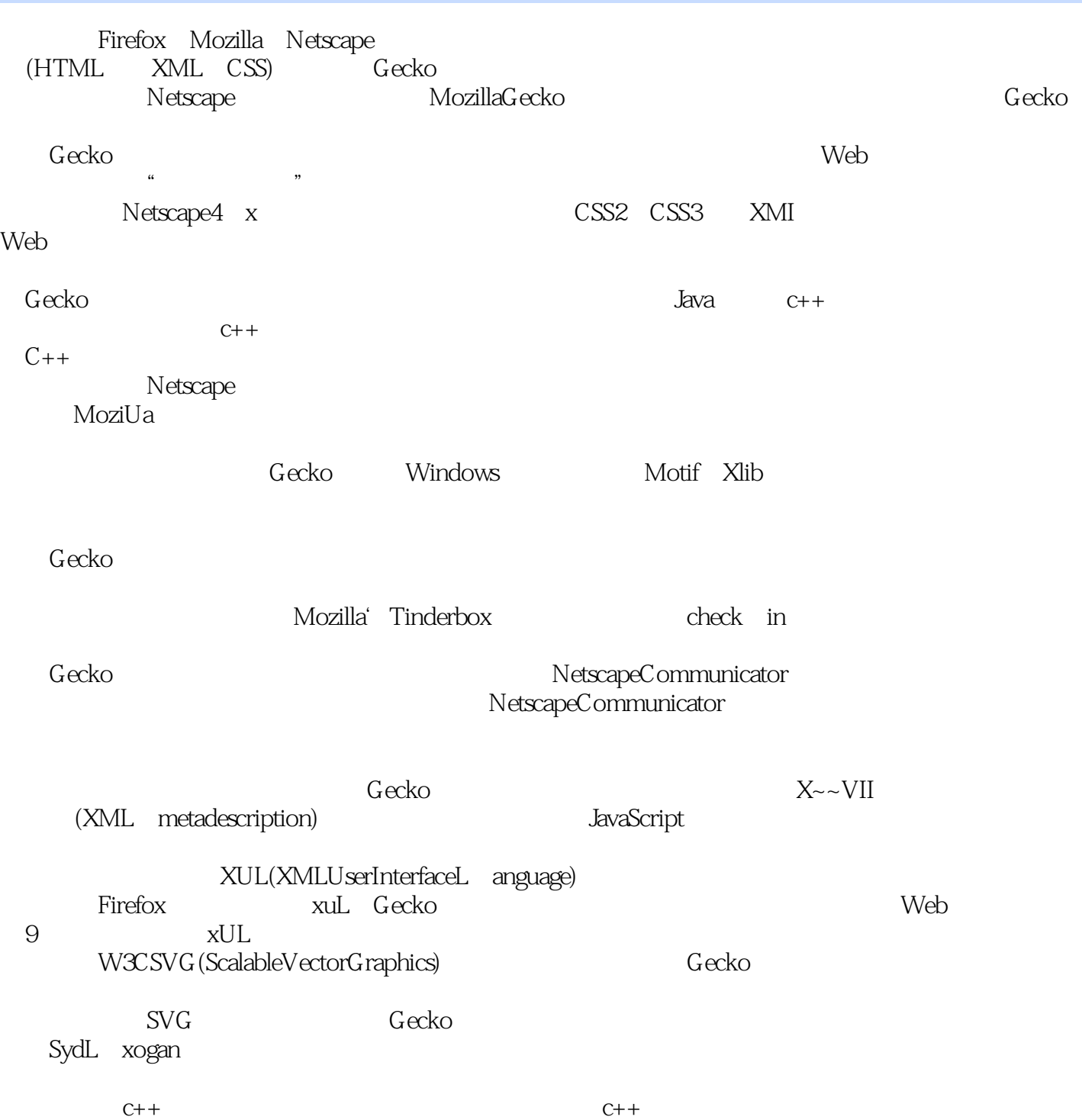

 $,$  tushu007.com  $<<$ C++ $>>$ C++  $C_{++}$   $C_{++}$  POSIX STL 免隐晦的移植性陷阱,相关的如浮点数、chat。  $C++$  bug  $C/C++$ 、Macintosh和Linux平台上而不需要牺牲任何功能、易用性或是产品的品质。 Mozilla Netscape  $\Delta P$ I and  $\Delta P$ i and  $\Delta P$ i and  $\$ 

 $C/C++$ 

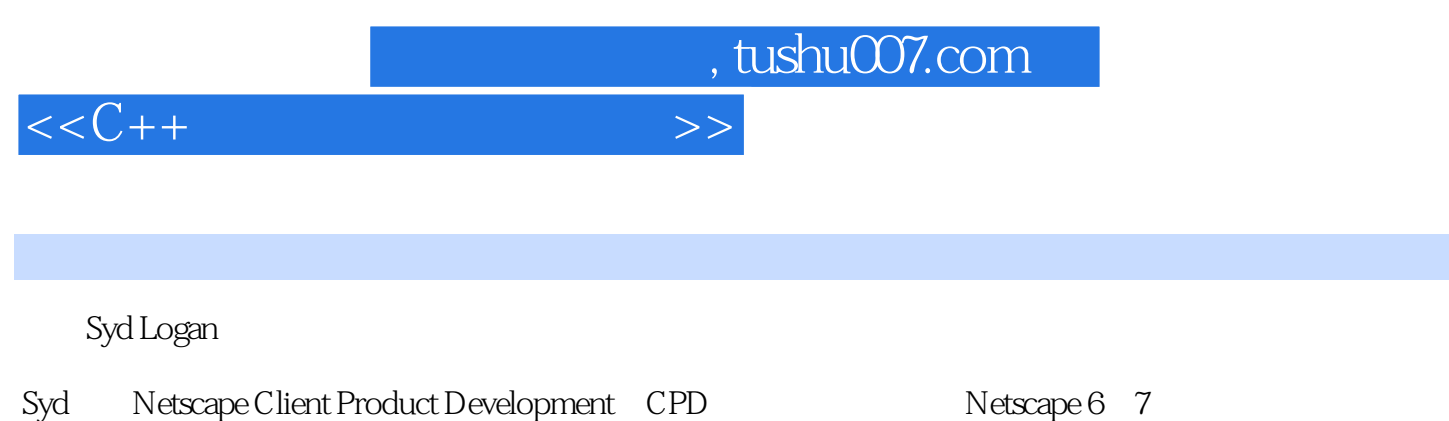

Syd AOL AOL Instant Me

## $<$

## $\degree$  C++  $\degree$   $\degree$  $\sim$ 关的ProcessesImpl类 创建实例层次 用CVS或SVN组织项目 编译代码和Makefile 条款3:要  $4:$ 试所有的平台 条款6:关注编译警告 GNU 标志 微软Visual C++第2章 Build系统和Toolchain 7<br>Make Make Make Windows Makefile<br>Make Make Windows Makefile Cygwin 10: Make Make Windows Makefile Autoconf/Automake Imake Mac OS X Imake Windows Imake : Imake Imakefile Imakefile 码里的#ifdefs Imake中用到的文件 编译含有子目录的项目 Debug的编译第3章 软件配置管 11: bug bug bug and the bug bug bug 力Bugzilla75 条款12:设置Tinderbox 条款13:用CVS或Subversion来管理 源代码 设置和使 atch  $\frac{14}{4}$  patch patch patch reject patch 4 安装与部署94条款15:为本地安装程序提供支持 XPInstall 平台安装第5章 操作系统接口和库 条 16: API POSIX POSIX POSIX SVID XPG BSD GCC Runtime Library POSIX Windows GCC 17: NSPR in NSPR NSPR NSPR  $NSPR$  as  $6$  and  $18$ 19: char 20: 21:  $\overline{\text{NSPR}}$ struct that the struct that the  $\gamma$  and the  $22$  Model Model/View Rublish/Subscribe View Model  $23$ : GUI GUI 8 wxWidgets196wxWidgets wxWidgets Hello wxWidgets199 wxWidgets wxWidgets widget 9 C++ GUI XUL DHTML HTML  $XUL$  box widget XUL JavaScript UI XPCOM XPConnect JavaScript  $C/C++$  Trixul Trixul widget Trixul widget  $C/C++$  Trixul widget Trixul DOM288 widget JavaScript  $C++$

 $<< C++$   $>>$ 

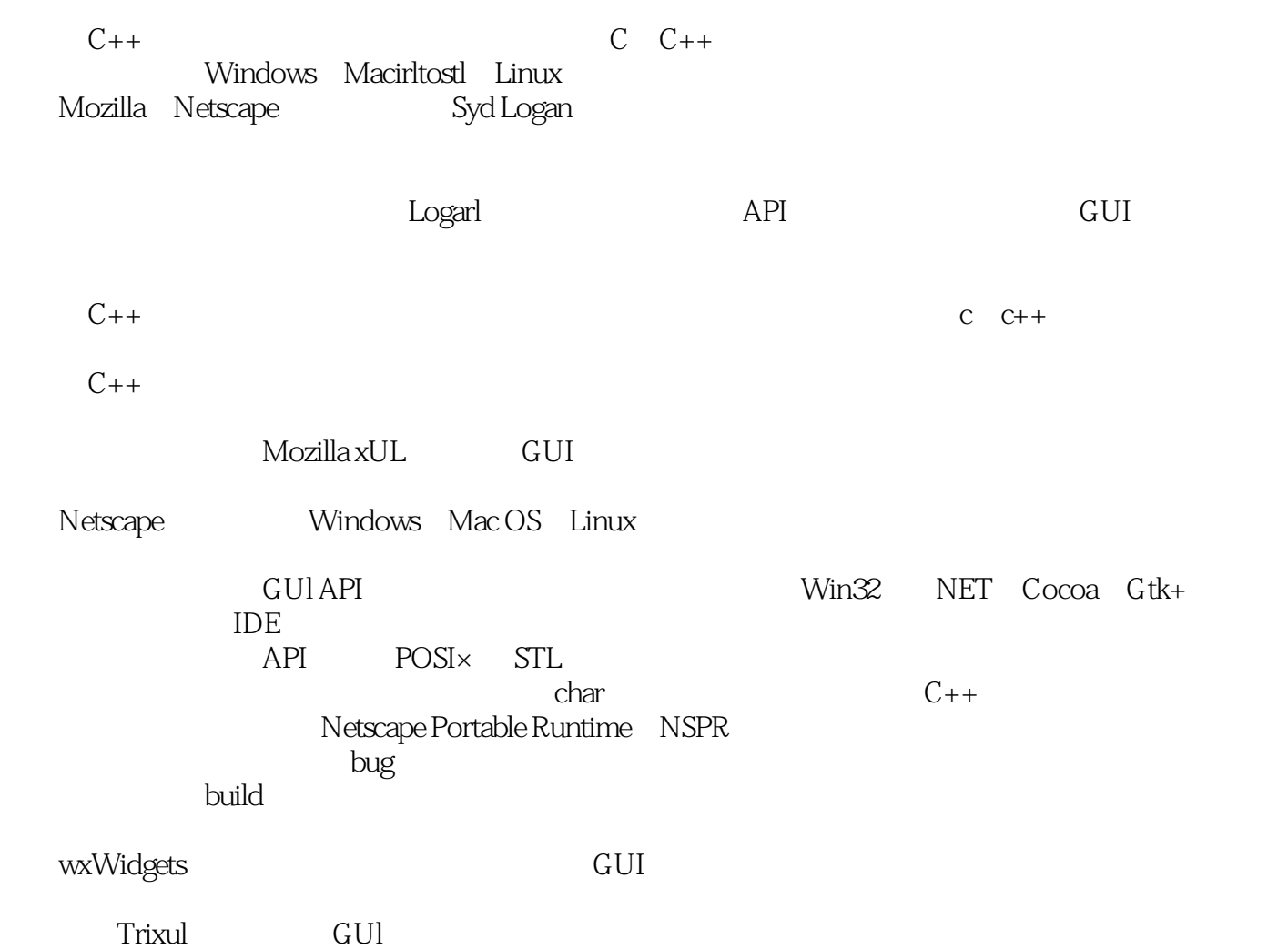

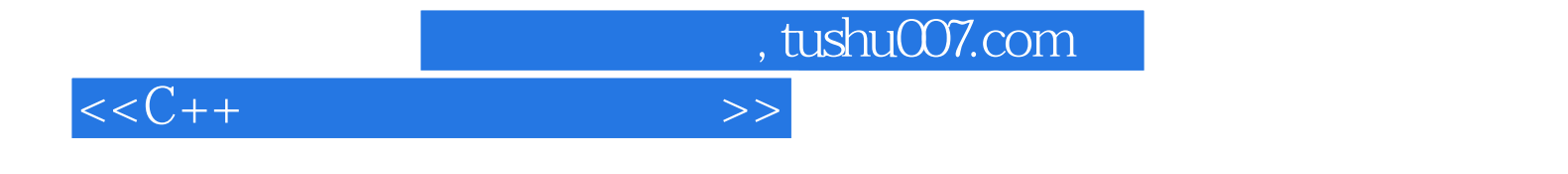

本站所提供下载的PDF图书仅提供预览和简介,请支持正版图书。

更多资源请访问:http://www.tushu007.com